## **Polymorphie**

Der Ausdruck polymorph stammt aus dem Griechischen und bedeutet so viel wie vielgestaltig.

Wird in Java im Quellcode der [Typ](https://info-bw.de/faecher:informatik:oberstufe:glossar:typ:start) einer Variable gesetzt, sei es bei der Deklaration einer Variable oder bei einem Parameter, so spricht man vom **statischen Typ**.

Zur Laufzeit kann die Variable aber auch auf ein Objekt einer Subklasse verweisen. Der Typ dieses Objekts nennt man den **dynamischen Typ**.

Beim Compilieren des Java-Codes ist stets der statische Typ entscheidend, während der Laufzeit jedoch der dynamische Typ.

Der Unterschied dieser beiden Typen zeigt sich bei dem folgenden Methodenaufruf:

beispiel.anzeigen();

- 1. auf die Variable beispiel wird zugegriffen.
- 2. das in der Variable gespeicherte Objekt und seine Klasse wird gefunden.
- 3. besitzt diese Klasse die Methode anzeigen, so wird diese ausgeführt. Ansonsten…
- 4. wird in der Superklasse nach der Methode anzeigen gesucht und, falls vorhanden, ausgeführt. Ansonsten…
- 5. gibt es dort auch keine passende Methode, so wird die komplette Vererbungshierarchie nach oben verfolgt und die erste gefundene Methode verwendet.

From: <https://info-bw.de/> -

Permanent link: **<https://info-bw.de/faecher:informatik:oberstufe:glossar:polymorphie:start>**

Last update: **07.04.2022 07:15**

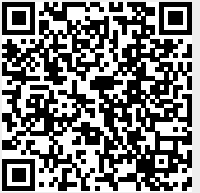